# Numerical Software to Compute Newton Polytopes and Tropical Membership

Taylor Brysiewicz 1

Texas A&M University, United States of America tbrysiewicz@math.tamu.edu , http://www.math.tamu.edu/ ∼tbrysiewicz/

Abstract. We present our implementation of an algorithm which functions as a numerical oracle for the Newton polytope of a hypersurface in the Macaulay2 package NumericalNP.m2. We propose a tropical membership test, relying on this algorithm, for higher codimension varieties based on ideas from Hept and Theobald. To showcase this software, we investigate the Newton polytope of both a hypersurface coming from algebraic vision and the Lüroth invariant.

### 1 Introduction

Often hypersurfaces are presented as the image of a variety under some map. Determining the defining equation  $f \in \mathbb{C}[x_1,\ldots,x_n]$  of such a hypersurface  $\mathcal{H} \subseteq \mathbb{C}^n$  is computationally difficult and often infeasible using symbolic methods such as Gröbner bases. Moreover, many times the defining equation is so large that it is not human-readable and so one naturally desires a coarser description of the polynomial, such as the Newton polytope. The Newton polytope of f, or equivalently that of  $H$ , is the convex hull of the exponent vectors appearing in the support of f and provides a large amount of information about the hypersurface. Newton polytopes are necessary to compute the BKK bound on the number of solutions to a polynomial system [\[4\]](#page-14-0) and can also provide topological information such as the Euler characteristic of the hypersurface [\[13\]](#page-14-1). Knowing  $New(f)$  also reduces the computational difficulty of finding f via interpolation: the size of the linear system one must solve is  $|\text{New}(f) \cap \mathbb{Z}^n|$ , which is usually much smaller than the naïve bound of  $\binom{n+d-1}{d}$  where  $d = \deg(f)$ .

In 2012 Hauenstein and Sottile [\[11\]](#page-14-2) proposed an algorithm we call the HSalgorithm (Algorithm [1\)](#page-5-0) and showed that this algorithm functions as a vertex oracle for linear programming on  $\text{New}(f)$ . This algorithm requires that the hypersurface is represented numerically by a witness set. Because a witness set is the only requirement, the HS-algorithm applies to hypersurfaces which arise as images of maps.

We observe that the HS-algorithm is stronger than a vertex oracle and so we introduce the notion of a numerical oracle which returns some information even when the linear program is not solved by a vertex. This observation gives rise to an algorithm for determining membership in a tropical va-

riety (Algorithm [2\)](#page-6-0) based on ideas of Hept and Theobald [\[12\]](#page-14-3). Both the HSalgorithm and a prototype of the tropical membership algorithm have been implemented in the Macaulay2 [\[9\]](#page-14-4) package NumericalNP.m2 which uses the package **Bertini.m2** [\[1\]](#page-14-5) to call **Bertini** [\[2\]](#page-14-6) to perfom numerical path tracking.

Section [2](#page-1-0) contains background on polytopes, numerical algebraic geometry, and tropical geometry. A description of both the HS-algorithm and the tropical membership algorithm along with bounds on the convergence rates involved in the tropical membership algorithm can be found in Section [3.](#page-4-0) Section [4](#page-8-0) outlines the main user functions in NumericalNP.m2 and Section [5](#page-13-0) advertises the stength of the software on much larger examples.

# <span id="page-1-0"></span>2 Underlying Theory

### 2.1 Polytopes

A polytope  $P \subseteq \mathbb{R}^n$  is the convex hull of finitely many points  $V \subseteq \mathbb{R}^n$ . Equivalently,  $P$  is the bounded intersection of finitely many halfspaces. The former presentation is a  $V$ -representation of  $P$  while the later is an  $H$ -representation of P. Given  $\omega \in \mathbb{R}^n$  the set  $P_{\omega} := \{x \in P \mid \langle x, \omega \rangle \text{ is maximized}\}\$ is called the face of P exposed by  $\omega$  and the function  $h_P(\omega) = \max_{\alpha} \langle x, \omega \rangle$  is the support function of P. We define a numerical oracle to be the function

$$
\mathcal{O}_P: \mathbb{R}^n \rightarrow \mathbb{N}^n \cup \{\texttt{EEP}\}
$$

$$
\omega \mapsto \begin{cases} P_{\omega} & \dim(P_{\omega}) = 0 \\ \min(P_{\omega}) & 0 < \dim(P_{\omega}) < \dim(P) \\ \texttt{EEP} & P_{\omega} = P \end{cases}
$$

where  $\min(P_{\omega})$  is the coordinate-wise minimum of all points in  $P_{\omega}$  and EEP abbreviates Exposes Entire Polytope. We remark that when a numerical oracle returns a vertex  $v = \mathcal{O}_P(\omega)$ , it also reveals that  $\{x \in \mathbb{R}^n | \langle x, \omega \rangle \leq \langle v, \omega \rangle\}$  is a halfspace containing  $P$ . This fact is useful in finding a  $V$ -representation from an oracle [\[8\]](#page-14-7).

Given a polynomial

$$
f = \sum_{\alpha \in \mathcal{A}} c_{\alpha} x_1^{\alpha_1} \cdots x_n^{\alpha_n} \in \mathbb{C}[x_1, \ldots, x_n] \qquad c_{\alpha} \neq 0, \mathcal{A} \subseteq \mathbb{N}^n, |\mathcal{A}| < \infty
$$

its *Newton polytope*  $New(f)$  is the convex hull of A. Motivated by language for polynomials, we say that P is homogeneous whenever  $\mathcal{O}_P(1,1,\ldots,1) = \text{EEP}$  and define deg(P) :=  $h_P(1,1,\ldots,1)$ . The *homogenization* of P denoted  $\tilde{P}$  is the convex hull of  $\{(x,\deg(P)-|x|)|x\in P\}$  where  $|x|:=\sum_{i=1}^n x_i$ .

The *(outer)* normal fan of P is the polyhedral fan  $\mathcal{N}(P)$  with cones

$$
C[\omega] = {\{\omega' \in \mathbb{R}^n | P_{\omega'} = P_{\omega}\}.
$$

Figure [1](#page-2-0) displays a polytope with vertices  $(1, 0), (4, 0), (2, 4), (0, 4),$  and  $(2, 0)$ and its normal fan. The fan has one zero-dimensional cone, five one-dimensional cones, and five two-dimensional cones.

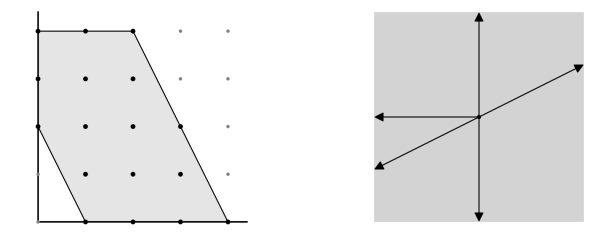

<span id="page-2-0"></span>Fig. 1. A polytope and its corresponding normal fan

#### 2.2 Some Tropical Geometry

Newton polytopes are intimately related to tropical geometry. We only begin to touch on the topic here and encourage the reader to reference [\[14\]](#page-14-8) for a more extensive treatment.

The tropicalization of a variety depends on the choice of a valuation on the base field involved (in our case C). Relevant to our computations is the trivial valuation:  $\nu(c) = 0$  for all  $c \in \mathbb{C}^*$ . With this valuation, the tropicalization of a polynomial

$$
f = \sum_{\alpha \in \mathcal{A}} c_{\alpha} x_1^{\alpha_1} \cdots x_n^{\alpha_n} \in \mathbb{C}[x_1, \ldots, x_n] \qquad c_{\alpha} \neq 0, \mathcal{A} \subseteq \mathbb{N}^n, |\mathcal{A}| < \infty
$$

is the map

$$
trop(f) : \mathbb{R}^n \to \mathbb{R}
$$

$$
(\omega_1, \dots, \omega_n) \mapsto \max(\omega_i \cdot \alpha_i)
$$

and the tropicalization of the hypersurface  $V(f)$  is

 $\text{trop}(V(f)) = {\omega \in \mathbb{R}^n | \text{ the maximum in } \text{trop}(f)(\omega) \text{ is attained at least twice}}.$ 

The tropicalization  $V(f)$  is the codimension one fan of the normal fan of the Newton polytope of f. Moreover, trop $(V(f))$  is the locus of directions in which a numerical oracle does not return a vertex of  $\text{New}(f)$ . So, for example, if the polytope in Figure [1](#page-2-0) is the Newton polytope of some hypersurface  $V(f)$ , then trop( $V(f)$ ) consists of the one-dimensional cones of the fan in Figure [1](#page-2-0) along with origin.

The tropicalization of  $V(I)$  for some ideal  $I \subseteq \mathbb{C}[x_1,\ldots,x_n]$  is the intersection

$$
trop(V(I)) = \bigcap_{f \in I} trop(V(f)).
$$

Section [3](#page-4-0) contains an algorithm to compute trop $(V(I))$  from projections.

### 2.3 Numerical Algebraic Geometry

Let  $X \subseteq \mathbb{C}^N$  be an algebraic variety of dimension k and degree d appearing as an irreducible component of the zero set of a collection of polynomials  $\mathcal{F}_X \subseteq \mathbb{C}[x_1,\ldots,x_n]$ . For a generic  $(N-k)$ -dimensional linear space  $\mathcal{L} \subseteq \mathbb{C}^N$ , the intersection  $X \cap \mathcal{L}$  is zero-dimensional and consists of d points which are represented on a computer by a set  $S$  of numerical approximations. The triple  $(\mathcal{F}_X, \mathcal{L}, S)$  is called a *witness set* for X and is the fundamental data type in numerical algebraic geometry. The standard numerical method of homotopy contin*uation* quickly computes any witness set  $(\mathcal{F}_X, \mathcal{L}', S')$  for X from a precomputed witness set  $(\mathcal{F}_X, \mathcal{L}, S)$  by numerically tracking the solutions S along a homotopy from  $S$  to  $S'$  [\[3\]](#page-14-9). A major feature of numerical algebraic geometry is that

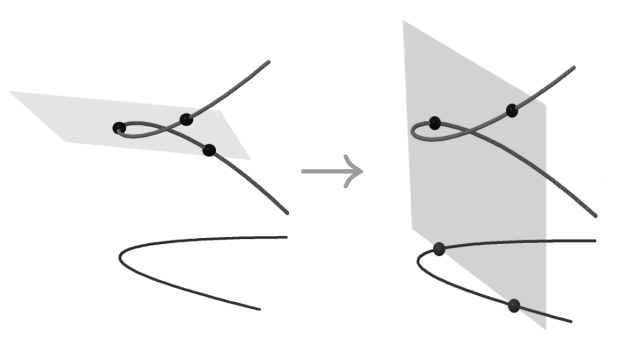

<span id="page-3-0"></span>Fig. 2. Computing a witness set for a projection

we can compute witness sets for varieties without access to their equations. Let  $X \subseteq \mathbb{C}^N$  be an irreducible and reduced component of a variety,  $\pi : X \to \mathbb{C}^n$ a finite projection, and  $Y := \overline{\pi(X)}$  the Zariski closure of its image. A witness set for Y is encoded as a quadruple  $(\mathcal{F}_X, \pi, \mathcal{L}', S')$  where  $S' = \mathcal{L}' \cap Y$ . Given a witness set  $(\mathcal{F}_X, \mathcal{L}, S)$ , we produce a witness set for Y by performing a linear homotopy from the points in S to the points  $\pi^{-1}(S') = \pi^{-1}(L') \cap X$ . For example, Figure [2](#page-3-0) shows a witness set for the twisted cubic being along with a witness set for the parabola coming from a projection of the twisted cubic. In the case that  $\pi$  is not finite-to-one, we may still compute a witness set for the projection by replacing X with  $\hat{X} = X \cap L$  where L is a generic linear space of dimension  $\dim(X) - \dim(Y)$  so that  $\dim(\hat{X}) = \dim(Y)$  and  $\pi(\hat{X}) = Y$ . The fact that we can effectively compute witness sets for projections allows us to manipulate varieties which are presented as the images of maps since these are merely projections of graphs. Details on computing witness sets for projections can be found in [\[10\]](#page-14-10).

# <span id="page-4-0"></span>3 Algorithms

#### 3.1 The HS-Algorithm

Let  $\mathcal{H} \subseteq \mathbb{C}^n$  be a degree d hypersurface defined by

$$
f = \sum_{\alpha \in \mathcal{A}} c_{\alpha} x_1^{\alpha_1} \cdots x_n^{\alpha_n} \in \mathbb{C}[x_1, \ldots, x_n] \qquad c_{\alpha} \neq 0, \mathcal{A} \subseteq \mathbb{N}^n, |\mathcal{A}| < \infty
$$

so that New(f) is the convex hull of the points in A. Let  $\omega \in \mathbb{R}^n$  be a direction,  $a, b \in (\mathbb{C}^*)^n$ , and consider the family of lines  $\mathcal{L}_t$  parametrized by

$$
s \xrightarrow{\mathbf{L}_t} (\ell_{(t,1)}(s), \ldots, \ell_{(t,n)}(s))
$$

where  $\ell_{(t,i)}(s) = t^{\omega_i}(a_i s - b_i)$ . For any fixed t value,  $f(\mathbf{L}_t)$  is a univariate polynomial in s whose solutions  $p(t) := \{p_1(t), \ldots, p_d(t)\}\$ in  $\mathbb{C}_s$  correspond to intersection points of H and  $\mathcal{L}_t$ . We may write  $f(\mathbf{L}_t)$  as

$$
f(\ell_{(t,1)},\ldots,\ell_{(t,n)}) = \sum_{\alpha \in \mathcal{A}} c_{\alpha} [t^{\omega_1}(a_1s - b_1)]^{\alpha_1} \cdots [t^{\omega_n}(a_ns - b_n)]^{\alpha_n}
$$
  
= 
$$
\sum_{\alpha \in \mathcal{A}} t^{\langle \omega, \alpha \rangle} (a_1s - b_1)^{\alpha_1} \cdots (a_ns - b_n)^{\alpha_n}.
$$

As  $t \to \infty$ , the terms  $\mathcal{A}_{\omega}$  corresponding to points of A which maximize  $\langle \omega, \alpha \rangle$ will dominate the behavior of the zeros and so the solutions  $p(t)$  will converge to those of

$$
f_{\omega}(\ell_{(t,1)},\ldots,\ell_{(t,n)}) := \sum_{\alpha \in \mathcal{A}_{\omega}} c_{\alpha}(a_1s-b_1)^{\alpha_1}\cdots(a_ns-b_n)^{\alpha_n}.
$$

If  $\mathcal{A}_{\omega} = \{\beta\}$  then  $f_{\omega}$  is a monomial and so  $f_{\omega}(\mathbf{L}_t)$  has roots  $\gamma_i := b_i/a_i$  where  $\gamma_i$  occurs with multiplicity  $\beta_i$ . If  $|\beta| := \sum \beta_i$  is less than d, then there are  $\beta_{\infty} := d - |\beta|$  points which have diverged towards infinity. One can see this by observing that if we began with the homogenization  $F$  of  $f$ , this would be the exponent of the homogenizing variable in the term  $F_{\omega}$ .

If  $\omega$  exposes the entire polytope defined by A, then the roots  $p(t)$  remain constant as t varies since all  $f(\mathbf{L}_t)$  are all scalar multiples of each other.

If  $\omega$  exposes a proper non-trivial subset of  $\mathcal{A}$ , then there is more than one term in  $f_{\omega}$ , or equivalently  $\omega \in \text{trop}(V(f))$ . The terms of  $f_{\omega}$  will have a common factor of  $\prod_{i=1}^{n} (a_i s - b_i)^{m_i}$  where the vector m is the coordinatewise minimum of the points in  $\mathcal{A}_{\omega}$ . Therefore,  $m_i$  roots will converge to  $\gamma_i$  and  $m_{\infty} := \min_{\beta \in \mathcal{A}_{\omega}} (d - |\beta|)$  points will diverge to infinity. All other roots will converge somewhere else in C.

These observations give rise to the HS-algorithm.

<span id="page-5-0"></span>Algorithm 1 HS-Algorithm Input:

– A witness set W for a hypersurface  $\mathcal{H} \subseteq \mathbb{C}^n$ 

– A direction  $\omega \in \mathbb{R}^n$ 

Output:

 $\lceil$  $\overline{\phantom{a}}$  $\overline{1}$  $\overline{1}$ 

$$
\ -\ \mathcal{O}_{\widetilde{\mathrm{New}(\mathcal{H})}}(\omega)
$$

Steps:

- 1. Pick random  $a, b \in \mathbb{C}^n$  and construct  $\{\ell_{(t,i)}\}_{i=1}^n$  described above
- 2. Track the witness points in W to the intersection  $\mathcal{H} \cap \mathcal{L}_1$
- 3. Initialize vector  $\beta = \mathbf{0} \in \mathbb{N}^{n+1}$
- 4. Track the witness points in  $\mathcal{H} \cap \mathcal{L}_t$  from  $t = 1$  toward  $\infty$
- 5. If none of the solutions move, return EEP
- 6. If a solution has converged, stop tracking it
	- If it has converged to some  $\gamma_i$  increment  $\beta_i$  by one
- 7. If a solution has diverged increment  $\beta_{\infty}$  by one
- 8. If all solutions have converged or diverged, return  $\beta = (\beta_1, \ldots, \beta_n, \beta_\infty)$

### 3.2 Tropical Membership

Motivated by the results of Bieri and Groves in [\[5\]](#page-14-11), Hept and Theobald in [\[12\]](#page-14-3) investigated how to write trop $(V(I))$  as an intersection of tropical hypersurfaces coming from projections. The following is a consequence of the proof of Theorem 1.1 in [\[12\]](#page-14-3).

<span id="page-5-1"></span>**Theorem 1.** If  $I \subseteq \mathbb{C}[x_1,\ldots,x_n]$  is an m-dimensional prime ideal, and  $\{\pi_i\}_{i=0}^{n-m}$ are generic projections,

$$
trop(V(I)) = \bigcap_{i=0}^{n-m} \pi_i^{-1}(\pi_i(trop(V(I)))
$$

where each  $\pi_i^{-1}(\pi_i(trop(V(I))))$  is a tropical hypersurface.

Unfortunately, coordinate projections are not always generic and it is possible that we have a proper containment

$$
\bigcap_{J \subseteq [n]: \operatorname{codim}(\pi_J(V(I))) = 1} \pi_J^{-1}(\pi_J(V(I))) \subsetneq \operatorname{trop}(V(I))
$$

where  $\pi_J$  denotes projection onto the coordinates  $\{x_j\}_{j\in J}$ . When this is the case, it is necessary to take more general projections of  $\text{trop}(V(I))$  as in Example [2.](#page-11-0)

<span id="page-6-0"></span>The following algorithm is a consequence of Theorem [1](#page-5-1) and the HS-algorithm. Algorithm 2 Tropical Membership Input:

- An *m*-dimensional variety  $X = V(I) \subseteq \mathbb{C}^n$
- A direction  $\omega \in \mathbb{R}^n$

# Output:

 $\lceil$  $\overline{1}$  $\overline{1}$ 

– true if  $\omega \in \text{trop}(X)$  and false otherwise.

### Steps:

- 1. First, replace I with its image under a random monomial map  $\varphi(x_i) = \prod_{j=1}^n (x_j)^{A_{(i,j)}}$  so that the coordinate projections of  $V(I)$ are generic. Simultaneously replace  $\omega$  with  $A^{-1}\omega$ .
- 2. Compute a witness set W for X.
- 3. For all coordinate projections  $\{\pi_J\}_{J\subseteq[n]}$  with  $|J|=n-m-1$ , use W to compute a witness set  $W_J$  for  $\pi_J(X)$ .
- 4. Using each witness set, run the HS-algorithm on  $\pi_J(X)$  in the direction  $\pi(\omega)$ .
- 5. If, for each such projection, the HS-algorithm observes convergence of all solutions, but  $|\beta| \neq \deg(\pi(X))$ , return true, otherwise return false.

We remark that the monomial change of coordinates involved in step (1) may enlarge the degree of  $X$  thus making the computation of a witness set more difficult. It is, however, often the case that the coordinate projections of trop $(X)$  are already general without any monomial change of coordinates. Moreover, when this is not the case, the algorithm can only yield false positives.

Theorem 8 of [\[11\]](#page-14-2), gives an analysis of the convergence of the HS-algorithm whenever  $\omega$  exposes a vertex. We provide an analogous result for the case where  $\omega \in \text{trop}(V(f))$  and thus  $f_{\omega}$  correpsonds to a positive dimensional face of New(f) with monomial support  $\mathcal{F} \subseteq \mathcal{A}$ .

We first introduce notation. Let  $x^m$  be the common monomial factor of  $f_\omega$ when  $\omega$  exposes a positive dimensional face and write  $f_{\omega} = x^m \cdot g_{\omega}$ . Also define  $k_{\omega, a, b}$  to be the constant appearing in

$$
g_{\omega}(\mathbf{L}_{t})=t^{h(\omega)}\cdot k_{\omega,a,b}\cdot\prod_{i=1}^{d-|m|-m_{\infty}}(s-\tau_{i})^{\beta_{\tau_{i}}},\quad k_{\omega,a,b}\in\mathbb{C}.
$$

Set  $a_{\min} := \min\{1, |a_i| : i = 1, \ldots, n\}, a_{\max} := \max\{1, |a_i| : i = 1, \ldots, n\}.$ Define,

$$
C := \frac{\max(\{|c_{\alpha}| : \alpha \in \mathcal{A}\})}{k_{\omega, a, b}}
$$

$$
\gamma_{\tau} := \min \left\{ a_{\min}, \frac{1}{2}|\tau - \rho| \text{ such that } \rho \in \left\{ \frac{b_i}{a_i} \right\}_{i=1}^n \cup \{\tau_i\}_{\tau_i \neq \tau} \right\}
$$

$$
\Gamma_{\tau} := \max \left\{ \frac{2}{a_{\max}}, |\tau - \rho| \text{ such that } \rho \in \left\{ \frac{b_i}{a_i} \right\}_{i=1}^n \right\}
$$

$$
d_{\omega} = \min \{ h(\omega) - \langle \omega, \alpha \rangle : \alpha \in \mathcal{F}^c \}.
$$

Since it is enough to observe convergence of some path in the HS-algorithm to a point in  $\mathbb C$  other than  $\frac{b_i}{a_i}$  for some  $i = 1, \ldots, n$ , we analyze the convergence rate for such paths only.

**Theorem 2.** Suppose  $\omega \in trop(V(f))$ . Let  $p(t)$  be a path of the HS-algorithm converging to  $\tau \notin \left\{\frac{b_i}{a_i}\right\}_{i=1}^n$ as  $t \to \infty$  and let  $\beta$  be the number of such paths converging to  $\tau$ . Let  $t_1 \geq 0$  be a number such that if  $t > t_1$  then  $|p(t) - \tau| \leq \gamma_{\tau}$ . Then for all  $t > t_1$ 

$$
|p(t) - \tau|^{\beta} \le t^{-d_{\omega}} \cdot C \cdot |\mathcal{F}^c| \cdot \left(\frac{a_{\max}}{a_{\min}} \left(1 + \frac{\Gamma_{\tau}}{\gamma_{\tau}}\right)\right)^d.
$$

Proof of Theorem 2: Writing

$$
f(\mathbf{L}_t) = f_{\omega}(\mathbf{L}_t) + \sum_{\alpha \in \mathcal{F}^c} c_{\alpha} \mathbf{L}_t^{\alpha}
$$

we have

$$
f(\mathbf{L}_t) = t^{h(\omega)} f_{\omega}(as - b) + \sum_{\alpha \in \mathcal{F}^c} c_{\alpha}(as - b)^{\alpha} t^{\langle \alpha, \omega \rangle}
$$

but since  $f(p(t)) \equiv 0$  we have

$$
0 = t^{h(\omega)} f_{\omega}(ap(t) - b) + t^{h(\omega)} \sum_{\alpha \in \mathcal{F}^c} c_{\alpha}(ap(t) - b)^{\alpha} t^{\langle \alpha, \omega \rangle - h(\omega)}
$$
  
\n
$$
\implies |f_{\omega}(ap(t) - b)| = \left| \sum_{\alpha \in \mathcal{F}^c} c_{\alpha}(ap(t) - b)^{\alpha} t^{\langle \alpha, \omega \rangle - h(\omega)} \right|
$$
  
\n
$$
\leq t^{-d_{\omega}} \sum_{\alpha \in \mathcal{F}^c} |c_{\alpha}| \cdot |(ap(t) - b)^{\alpha}|.
$$

However, since  $f_{\omega}(as - b) = (as - b)^m k_{\omega,a,b} \prod (s - \tau_i)^{\beta_i}$  we divide through by  $k_{\omega,a,b}$  so that

$$
|(as-b)^m| \cdot \prod |(s-\tau_i)|^{\beta_i} \leq t^{-d_\omega} \cdot C \cdot \sum_{\alpha \in \mathcal{F}^c} |(ap(t)-b)^{\alpha}|.
$$

We now bound the right-hand-side summands

$$
|a_j p(t) - b_j| = |a_j| \cdot |p(t) - b_j/a_j|
$$
  
\n
$$
\le a_{\max} |p(t) - \tau + \tau - b_j/a_j|
$$
  
\n
$$
\le a_{\max} (\gamma_{\tau} + \Gamma_{\tau})
$$

so that

$$
|(ap(t) - b)^{\alpha}| \le |a_{\max}(\gamma_{\tau} + \Gamma_{\tau})|^d
$$

because  $2 \le a_{\text{max}} \Gamma_{\tau}$  and  $|\alpha| \le d$ . Now substitution yields

$$
|(ap(t)-b)^m| \cdot \prod |(p(t)-\tau_i)|^{\beta_i} \le t^{-d_\omega} \cdot C \cdot \sum_{\alpha \in \mathcal{F}^c} |a_{\max}(\gamma_\tau + \Gamma_\tau)|^d
$$
  

$$
\le t^{-d_\omega} \cdot C \cdot |\mathcal{F}^c| \cdot |a_{\max}(\gamma_\tau + \Gamma_\tau)|^d.
$$

Let  $g(t) := |(ap(t)-b)^m| \cdot \prod |(p(t)-\tau_i)|^{\beta_i}$ . We now bound the size of the factors of  $g(t)$  other than  $(p(t) - \tau)^{\beta}$ .

$$
|p(t)a_j - b_j| = |a_j| \cdot |p(t) - b_j/a_j| = |a_j| \cdot |p(t) - \tau + \tau - b_j/a_j|
$$
  
\n
$$
\ge a_{\min} \cdot ||\tau - b_j/a_j| - |p(t) - \tau||
$$
  
\n
$$
\ge a_{\min} |2\gamma_{\tau} - \gamma_{\tau}| = a_{\min} \gamma_{\tau}
$$

and similarly  $|p(t) - \tau_j| \geq \gamma_\tau \geq a_{\min} \gamma_\tau$  for  $\tau_j \neq \tau$ . Since  $a_{\min} \gamma_\tau \leq 1$  and  $\beta \leq d$ 

$$
\left| \frac{g(t)}{(p(t) - \tau)^{\beta}} \right| \ge (a_{\min} \gamma_{\tau})^{d - \beta} \ge (a_{\min} \gamma_{\tau})^{d}
$$

so

 $\sqrt{ }$  $\overline{1}$  $\overline{1}$  $\overline{1}$  $\overline{1}$  $\overline{1}$  $\overline{1}$  $\overline{1}$  $\overline{\phantom{a}}$  $\overline{\phantom{a}}$  $\overline{\phantom{a}}$  $\overline{\phantom{a}}$  $\overline{\phantom{a}}$  $\overline{\phantom{a}}$  $\overline{\phantom{a}}$  $\overline{1}$  $\overline{1}$  $\overline{1}$  $\overline{1}$  $\overline{\phantom{a}}$ 

$$
|p(t) - \tau|^{\beta} \le t^{-d_{\omega}} \cdot C \cdot |\mathcal{F}^c| \cdot |a_{\max}(\gamma_{\tau} + \Gamma_{\tau})|^d \cdot \frac{1}{(a_{\min} \gamma_{\tau})^d}
$$
  

$$
\le t^{-d_{\omega}} \cdot C \cdot |\mathcal{F}^C| \cdot \left(\frac{a_{\max}}{a_{\min}} \left(1 + \frac{\Gamma_{\tau}}{\gamma_{\tau}}\right)\right)^d.
$$

# <span id="page-8-0"></span>4 Functionality

There are four main user functions in NumericalNP.m2. The first three implement the HS-algorithm and the last implements the tropical membership algorithm.

Function [1,](#page-8-1) computes a witness set for the image of an irreducible and reduced variety  $X \subseteq \mathbb{C}^N$  under a projection  $\pi : \mathbb{C}^N \to \mathbb{C}^n$ .

# <span id="page-8-1"></span>Function 1 witnessForProjection Input:

- − I: Ideal defining  $X \subseteq \mathbb{C}^N$
- ProjCoord: List of coordinates which are forgotten by  $\pi$
- OracleLocation (option): Path in which to create witness files

Output: A subdirectory /OracleLocation/WitnessSet containing

- witnessPointsForProj: Preimages of witness points of  $\overline{\pi(X)}$
- projectionFile: List of coordinates in ProjCoord
- equations: List of equations defining  $X' \subseteq X$  such that  $\pi|_{X'}$  is finite and  $\pi(X') = \pi(X)$

Function [2,](#page-9-0) witnessToOracle, creates all necessary Bertini files to track the witness set  $\mathcal{H} \cap \mathcal{L}_t$  as  $t \to \infty$  for any  $\omega \in \mathbb{R}^n$ . These files treat  $\omega$  as a parameter

 $\lceil$  $\overline{\phantom{a}}$  $\overline{\phantom{a}}$  $\overline{\phantom{a}}$  $\overline{\phantom{a}}$  $\overline{\phantom{a}}$  $\overline{1}$  $\overline{1}$  $\overline{1}$  $\overline{1}$  $\overline{1}$  $\overline{1}$  $\overline{1}$  $\overline{1}$  $\overline{1}$  $\overline{1}$  $\overline{1}$  $\overline{1}$  $\overline{1}$  $\overline{1}$  $\overline{1}$  $\overline{1}$ 

 $\lceil$  $\overline{\phantom{a}}$  $\overline{\phantom{a}}$  $\overline{\phantom{a}}$  $\overline{\phantom{a}}$  $\overline{\phantom{a}}$  $\overline{\phantom{a}}$  $\overline{\phantom{a}}$  $\overline{1}$  $\overline{1}$  $\overline{1}$  $\overline{1}$  $\overline{1}$  $\overline{1}$  $\overline{1}$  $\overline{1}$  $\overline{1}$  $\overline{1}$  $\overline{1}$  $\overline{\phantom{a}}$  $\overline{\phantom{a}}$  $\overline{\phantom{a}}$  $\overline{1}$  $\overline{1}$ 

so that the user only needs to produce these files once.

### <span id="page-9-0"></span>Function 2 witnessToOracle Input:

– OracleLocation: Path containing the directory /WitnessSet

### Optional Input:

- PointChoice: Prescribes a and b explicitly (see Algorithm [1\)](#page-5-0)
- TargetChoice: Prescribes targets  $b_i/a_i$
- NPConfigs: List of Bertini path tracking configurations

### Output:

– A subdirectory /OracleLocation/Oracle containing all necessary files to run the homotopy described in Algorithm [1.](#page-5-0)

Function [2](#page-9-0) by default chooses  $a, b \in \mathbb{C}^n$  such that  $\gamma_i := a_i/b_i$  are n-th roots of unity. One may choose to either specify  $a$  and  $b$  (PointChoice), or  $\gamma_i := a_i/b_i$ (TargetChoice) or request that these choices are random. When random, the function ensures that the points  $\gamma_i$  are far from each other so that convergence to  $\gamma_i$  is easily distinguished from convergence to  $\gamma_j$ . **Bertini** is called to track the solutions in /OracleLocation/WitnessSet to points  $\overline{\pi(X)} \cap \mathcal{L}_1$ . These become start solutions to the homotopy described in Algorithm [1](#page-5-0) with parameters  $\omega$  and t. There are many numerical choices for **Bertini**'s native pathtracking algorithms which can be specified via NPConfigs.

### Function 3 oracleQuery Input:

– OracleLocation (Option): Location containing the directory /Oracle  $- \omega$ : A vector in  $\mathbb{R}^n$ 

```
Optional Input:
− Certainty − Epsilon − MinTracks − MaxTracks
− StepResolution − MakeSageFile
Output:
```
- $\mathcal{O}_{\widetilde{\text{New}(\mathcal{H})}}(\omega)$  or Reached MaxTracks
- A subdirectory /OracleLocation/OracleCalls/Call# containing
	- SageFile: Sage code animating the paths  $p(t)$

– OracleCallSummary: a human-readable file summarizing the results The fundamental function, oracleQuery, runs the homotopy in the HSalgorithm, monitors convergence, and outputs the result of the numerical oracle.

To monitor convergence of solutions  $p(t)$  we track  $t \to \infty$  in discrete steps. The option StepResolution specifies these t-step sizes. In each step, for each path  $p_i(t)$ , a numerical derivative is computed to determine convergence or divergence of the solution. If the solution is large and the numerical derivative exceeds  $10^{\text{Certainty}}$  in two consecutive steps the path is declared to diverge, and if the numerical derivative is below  $10^{-Certainty}$  in two consecutive steps the point is declared to converge. If a converged point is at most Epsilon from some  $\gamma_i$ , then the software deems that it has converged to  $\gamma_i$ . When a point is declared to converge or diverge, it is not tracked further. The option MaxTracks allows

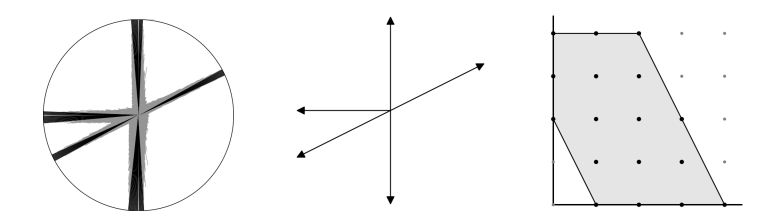

<span id="page-10-0"></span>Fig. 3. Convergence rates (Left) of different  $\omega$  for queryOracle on hypersurface with Newton polytope (Right) and normal fan (center)

the user to specify how long to wait for convergence of the paths  $p(t)$ . Figure [3](#page-10-0) shows the Newton polytope of a plane sextic (see Example [1\)](#page-10-1) as well as the convergence rate of the algorithm on different directions  $\omega \in S^1$ : the length of each grey ray is proportional to the number of steps required to observe convergence and the black rays indicate that this convergence was not observed within the limit specified by MaxTracks. We include the image of the tropicalization of this curve to illustrate how the convergence rate involved in the HS-algorithm slows as  $\omega$  approaches directions in the tropical variety. Nonetheless, when  $\omega$  is precisely in the tropical variety, the runtime is actually quite small, evident in the small gaps in the tropical directions of Figure [3.](#page-10-0)

One may also specify MinTracks which indicates the step at which convergence begins to be monitored. The option to create a Sage [\[16\]](#page-15-0) animation (see Figure [4\)](#page-11-1) of the solution paths helps the user recognize pathological behavior in the numerical computations and fine-tune parameters such as Certainty, StepResolution, or Epsilon accordingly.

*Example 1.* Consider the curve in  $X \subseteq \mathbb{C}^3$  defined by

<span id="page-10-1"></span>
$$
I = \langle xyt - (x - y - t)^2 + 3x + t, x + y^2 + t^2 \rangle \subseteq \mathbb{C}[x, y, t]
$$

and let  $\pi$  be the projection forgetting the t coordinate. The following **Macaulay** 2 code computes a witness set for  $\mathcal{C} := \overline{\pi(X)}$ , prepares oracle files for the HSalgorithm and then runs the HS-algorithm in the direction (3, 2). The software returns  $\{2, 4, 0\}$  indicating that  $\text{New}(\overline{\pi(X)})_{(3,2)} = (2, 4).$ 

i1: loadPackage("NumericalNP");

```
i2: R=CC[x,y,t];
```
- i3: I=ideal(x\*y\*t-(x-y-t)^2+3\*x+t,x+y^2+t^2);
- i4: witnessForProjection(I,{2},OracleLocation=>"Example");
- i5: witnessToOracle("Example") ;

 $\lceil$  $\overline{\phantom{a}}$  $\overline{1}$  $\overline{1}$  $\overline{1}$  $\overline{1}$  $\overline{1}$  $\overline{1}$  $\overline{\phantom{a}}$  $\overline{\phantom{a}}$  $\overline{\phantom{a}}$  $\overline{\phantom{a}}$  $\overline{\phantom{a}}$  $\overline{\phantom{a}}$  $\overline{\phantom{a}}$  $\overline{1}$  $\overline{1}$  $\overline{1}$  $\overline{1}$  $\overline{1}$  $\overline{1}$  $\overline{1}$  $\overline{1}$  $\overline{1}$ 

i6: time oracleQuery({3,2},OracleLocation=>"Example",MakeSageFile=>true) -- used 0.178448 seconds o6: {2,4,0}

The full Newton polytope of  $\overline{\pi(X)}$  is displayed in Figure [3](#page-10-0) and snapshots of the Sage animation created by queryOracle are shown in Figure [4.](#page-11-1) There, the circles are centered at  $\gamma_1 = 1$  and  $\gamma_2 = -1$  and have radius epsilon.

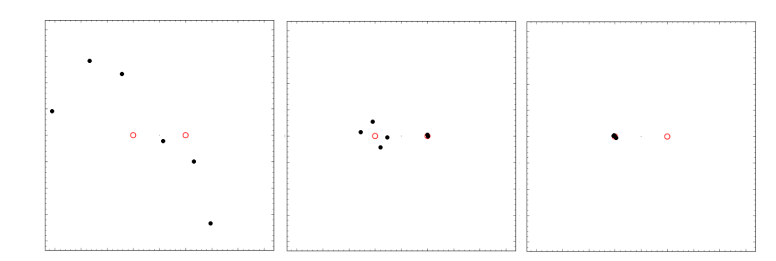

<span id="page-11-1"></span>Fig. 4. Three snapshots of Sage animation from example with viewing window  $[-4, 4]^2$ 

```
Function 4 tropicalMembership
Input:
 – I : Ideal defining X \subseteq \mathbb{C}^n- \omega: A vector in \mathbb{R}^nOptional Input:
− Certainty − Epsilon − MinTracks − MaxTracks
− StepResolution − MakeSageFile
Output:
```
- A list of oracle queries of π(X) in the direction π(ω) where π runs through all coordinate projections such that  $\pi(X)$  is a hypersurface.
- true if all oracle queries exposed positive dimensional faces and false

otherwise The fourth function tropicalMembership computes a witness set for each coordinate projection  $\pi(V(I))$  whose image is a hypersurface. The algorithm subsequently checks that **oracleQuery** indicates that  $\pi(\omega) \in \text{trop}(\pi(V(I)).$  If this is true for each coordinate projection, the algorithm returns true and otherwise returns false. The options fed to tropicalMembership are passed along to oracleQuery.

<span id="page-11-0"></span>Example 2. Example 4.2.11 in [\[7\]](#page-14-12) gives two tropical space curves which are different, yet have the same tropicalized coordinate projections. We depict these in Figure [5](#page-12-0) and illustrate this behavior with our software.

i1 : loadPackage("NumericalNP");

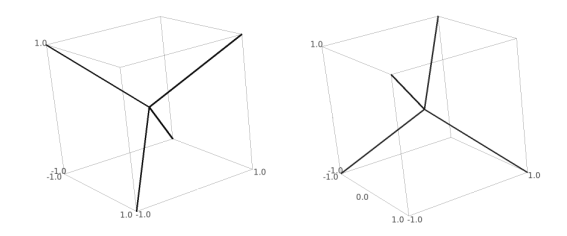

<span id="page-12-0"></span>Fig. 5. Two tropical space curves with the same tropical coordinate projections

```
i2 : R = QQ[x, y, z];i3 : I=ideal {x*z+4*y*z-z^2+3*x-12*y+5*z,x*y-4*y^2+y*z+x+2*y-z};
i4 : J=ideal{x*y-3*x*z+3*y*z-1,3*x*z^2-12*y*z^2+x*z+4*y*z+5*z-1};
i5 : I==J
o5 = false
i6 : directions:={{1,1,1},{1,1,-1},{1,-1,1},
\{1,-1,-1\}, \{-1,1,1\}, \{-1,1,-1\}, \{-1,-1,1\}, \{-1,-1,-1\};i7 : apply(directions,d->tropicalMembership(J,d))
o7 = {true, true, true, true, true, true, true, true}
i8 : apply(directions,d->tropicalMembership(I,d))
08 = {true, true, true, true, true, true, true, true}
```
Every projection of every vertex of the  $\{\pm 1\}^3$ -cube is in the tropicalization of the corresponding projection of  $V(I)$  and  $V(J)$ . Nonetheless, the tropicalizations of  $V(I)$  and  $V(J)$  are disjoint subsets of the vertices of the cube. This exemplifies that an output of true from tropicalMembership is not a certification of membership of the tropical variety as we cannot a priori decide whether or not our coordinate projections are generic. When the projection is sufficiently generic, tropicalMembership will return true if and only if  $\omega \in \text{trop}(V(I)).$ 

Example [2](#page-11-0) (continued): Consider monomial change of coordinates  $\varphi$  given by  $\varphi(x) = xyz, \varphi(y) = y$ , and  $\varphi(z) = z$ . Let I' be the extension of I under this map so that  $\varphi : \mathbb{C}[x, y, z]/I \to \mathbb{C}[x, y, z]/I'$  and  $\varphi^* : V(I') \to V(I)$ . By Corollary 3.2.13 of [\[14\]](#page-14-8) we have that

```
\text{trop}(V(I)) = \text{trop}(\varphi)(\text{trop}(V(I'))), \quad \text{trop}(\varphi) = \begin{bmatrix} 1 & 1 \\ 0 & 1 & 0 \end{bmatrix}0 1 0
                                                                                                                                                                      \begin{bmatrix} 1 & 1 & 1 \ 0 & 1 & 0 \ 0 & 0 & 1 \end{bmatrix}=
                                                                                                                                                                                                   \lceil 1 - 1 - 1 \rceil0 1 0
                                                                                                                                                                                                        \begin{bmatrix} 1 & -1 & -1 \\ 0 & 1 & 0 \\ 0 & 0 & 1 \end{bmatrix}^{-1}.
```
In other words,  $\varphi$  induces a linear transformation trop( $\varphi$ ) on tropical varieties. This transformation is generic in the sense of Theorem [1](#page-5-1) and tropicalMembership is able to distinguish trop( $V(I)$ ) from trop( $V(J)$ ).

```
i9 : I'=ideal apply(I_*,f->sub(f,{x=>x*y*z,y=>y,z=>z}));
i10 : J'=ideal apply(J_*,f->sub(f,{x=>x*y*z,y=>y,z=>z}));
i11 : directions'=apply(directions,d->{d#0-d#1-d#2,d#1,d#2})
011 = {\{-1, 1, 1\}, \{1, 1, -1\}, \{1, -1, 1\}, \{3, -1, -1\}},{-3, 1, 1}, {-1, 1, -1}, {-1, -1, 1}, {1, -1, -1}}
```

```
i12 : apply(directions',d->tropicalMembership(I',d))
o12 = {false, true, true, false, true, false, false, true}
i13 : apply(directions',d->tropicalMembership(J',d))
o13 : {true, false, false, true, false, true, true, false}
```
# <span id="page-13-0"></span>5 Applications

#### 5.1 The Lüroth Polytope

A Lüroth quartic is a plane quartic which interpolates the ten intersection points of a configuration of five lines in the plane. The set of all Lüroth quartics is a rational hypersurface  $\mathcal H$  of degree 54 in the 15 coefficients  $\{q_{(i,j,k)}\}_{i+j+k=4}$ of a plane quartic called the *Lüroth hypersurface* and is defined by a single homogeneous polynomial f. This hypersurface is an invariant of  $GL(\mathbb{C}^3)$  and so the permutation subgroup  $G = S_3$  acts on the vertices of New(H) by permuting the three indeterminants of a homogeneous quartic. A face of  $New(\mathcal{H})$  was found in [\[11\]](#page-14-2). Using our software, we have rediscovered that  $\text{New}(\mathcal{H})$  is 12-dimensional and have, so far, found 1713 vertices, belonging to 1, 1, 28, and 271 orbits of sizes 1, 2, 3, and 6 respectively.

Querying the oracle in the coordinate directions bounds  $\text{New}(\mathcal{H})$  in a box. These bounds are given by  $q_{(4,0,0)} \in [0,18]$ ,  $q_{(3,1,0)} \in [0,24]$ ,  $q_{(2,2,0)} \in [0,28]$ , and  $q_{(2,1,1)} \in [0,32]$  up to permutation of the indices.

Up-to-date computations regarding the Lüroth invariant as well as the package NumericalNP.m2 can be found at the authors webpage [\[6\]](#page-14-13).

#### <span id="page-13-1"></span>5.2 Algebraic Vision Tensor

The multiview variety  $X$  of a pinhole camera and a two slit camera is a hypersurface in the space of  $3 \times 2 \times 2$  tensors given by the image of twelve particular minors of

$$
[A \ B \ C] = \begin{bmatrix} a_{1,1} & a_{1,2} & a_{1,3} & b_{1,1} & b_{1,2} & c_{1,1} & c_{1,2} \\ a_{2,1} & a_{2,2} & a_{2,3} & b_{2,1} & b_{2,2} & c_{2,1} & c_{2,2} \\ a_{3,1} & a_{3,2} & a_{3,3} & b_{3,1} & b_{3,2} & c_{3,1} & c_{3,2} \\ a_{4,1} & a_{4,2} & a_{4,3} & b_{4,1} & b_{4,2} & c_{4,1} & c_{4,2} \end{bmatrix}.
$$

We consider X as a subvariety of  $\mathbb{P}^{11}$  given by the image of

 $F:\mathbb{C}^{28}\to\mathbb{C}$ 12  $[ABC] \stackrel{F}{\rightarrow} \{f_{i,j,k}\}_{i \in \{1,2,3\}, j,k \in \{1,2\}}$ 

where  $f_{i,j,k}$  is the minor not involving columns  $a_i, b_j$ , and  $c_k$ . This map has 17-dimensional fibres so witnessForProjection automatically slices  $\mathbb{C}^{28}$  with 17 hyperplanes to compute a witness set for X which shows that  $deg(X) = 6$ . Therefore, its defining polynomial has an *a priori* upper bound of 12376 terms. There is a group action of  $G \cong S_3 \times S_2 \times S_2$  on [ABC] permuting the a, b, and c columns appropriately. This extends to a transitive action on the coordinates of the Newton polytope. A few oracle calls quickly determine that  $\text{New}(X)$  is contained in a 7-dimensional subspace of  $\mathbb{R}^{12}$  and only has 4 vertices and 2

facets up to the G-action. In total,  $New(X)$  has 60 vertices and 6 interior points. With only 66 possible terms, interpolation recovers the polynomial found in Proposition 7.5 of [\[15\]](#page-15-1).

# 6 Acknowledgements

We want to express our gratitute to Frank Sottile and Jonathan Hauenstein for many illuminating conversations during the course of this project. We also want to thank Bernd Sturmfels for suggesting the example in Section [5.2](#page-13-1) and finally Yue Ren for his suggestion of applying our software to tropical geometry as well as his help with the tropical geometry literature. This work was supported by NSF grant DMS-1501370 and completed during the ICERM-2018 semester on nonlinear algebra.

# References

- <span id="page-14-5"></span>1. Bates, D.J., Gross, E., Leykin, A., Israel Rodriguez, J.: Bertini for Macaulay2 (2013)
- <span id="page-14-6"></span>2. Bates, D.J., Hauenstein, J.D., Sommese, A.J., Wampler, C.W.: Bertini: Software for numerical algebraic geometry. Available at bertini.nd.edu with permanent doi: dx.doi.org/10.7274/R0H41PB5
- <span id="page-14-9"></span>3. Bates, D.J., Hauenstein, J.D., Sommese, A.J., Wampler, C.W.: Numerically solving polynomial systems with Bertini. SIAM (2013)
- <span id="page-14-0"></span>4. Bernstein, D.: The number of roots of a system of equations. Funct. Anal. Appl. 9, 183–185 (1975)
- <span id="page-14-11"></span>5. Bieri, R., Groves, J.: The geometry of the set of characters iduced by valuations. Journal fr die reine und angewandte Mathematik 347, 168–195 (1984). URL [http:](http://eudml.org/doc/152602) [//eudml.org/doc/152602](http://eudml.org/doc/152602)
- <span id="page-14-13"></span>6. Brysiewicz, T.: Numerical computations of newton polytopes. Available at [http:](http://www.math.tamu.edu/~tbrysiewicz/NumericalNP) [//www.math.tamu.edu/~tbrysiewicz/NumericalNP](http://www.math.tamu.edu/~tbrysiewicz/NumericalNP) (2018)
- <span id="page-14-12"></span>7. Chan, A.: Gröbner bases over fields with valuation and tropical curves by coordinate projections. Ph.D. thesis, University of Warwick (2013)
- <span id="page-14-7"></span>8. Emiris, I.A., Fisikopoulos, V., Konaxis, C., Penaranda, L.: An oracle-based, outputsensitive algorithm for projections of resultant polytopes. International Journal of Computational Geometry and Applications 23(04n05) (2013)
- <span id="page-14-4"></span>9. Grayson, D.R., Stillman, M.E.: Macaulay2, a software system for research in algebraic geometry. Available at <http://www.math.uiuc.edu/Macaulay2/>
- <span id="page-14-10"></span>10. Hauenstein, J.D., Sommese, A.J.: Witness sets of projections. Applied Mathematics and Computation 217(7), 3349–3354 (2010)
- <span id="page-14-2"></span>11. Hauenstein, J.D., Sottile, F.: Newton polytopes and witness sets. Mathematics in Computer Science 8(2), 235–251 (2012)
- <span id="page-14-3"></span>12. Hept, K., Theobald, T.: Tropical bases by regular projections. Proc. Amer. Math. Soc. 137(7), 2233–2241 (2009)
- <span id="page-14-1"></span>13. Khovanskii, A.: Newton polyhedra (algebra and geometry). Amer. Math. Soc. Transl. 153(2) (1992)
- <span id="page-14-8"></span>14. Maclagan, D., Sturmfels, B.: Introduction to Tropical Geometry, vol. 161. American Mathematical Society, Providence, RI (2015)
- 16 Brysiewicz
- <span id="page-15-1"></span>15. Ponce, J., Sturmfels, B., Trager, M.: Congruences and concurrent lines in multiview geometry. Advances in Applied Mathematics 88, 62–91 (2017)
- <span id="page-15-0"></span>16. Stein, W., et al.: Sage Mathematics Software (Version x.y.z). The Sage Development Team (2017). http://www.sagemath.org